## Flash eCard Maker, Card Builder,Printable Cards For Kindergarten Kids

## **How to make animated Flash Cards for Kindergarten Baby, Children, or Kids.**

How to send your greetings to Kindergarten kids, Children or your baby on a Festival Day? The ideal way is to make free animated and printable Flash eCards or Cards using a Flash Card Maker Deluex or generator Software Program Pro. Via the animated Cards, you can send your greetings to Kids, Children or baby or others. As we know, kindergarten Kids, Children or baby love the animated and printable cards.

**[Flash Slideshow Maker](http://flash.dvd-photo-slideshow.com/)** Deluxe Pro App is said to be the best free **[Flash printable card Creator](http://flash.dvd-photo-slideshow.com/setup_fssmpro.exe)** or generator program for users to create printable greeting eCards. With this best Flash card maker, you can create your animated Flash eCards with greeting or love for baby, babies, Kids or Children. But you also make sure that your Cards can be printable so that you can send your love or greetings to kids, children or your bay conveniently. During the card making, you can write your word, add the picture, import the music, use beautiful theme and so on. The best eCard Maker Pro or generator software will help you do these in simple steps. (Not only you can design Cards to send via email, but also make cards printable for mail)

Tutorial: **How to make your best free Printable Flash greeting eCard for Kindergarten Kids, babies, Children or your own baby?**

The following tutorial will guide you how to make or create your best printable Flash eCard for Kindergarten Kids, Children or baby using the Maker Pro program. Before you make your best printable eCard for Kids Children or Baby, you need to free download the best Flash Card Maker Pro program and install it on your Windows Computer.

Now, let's begin to create your Printable Flash eCards with template.

This is a Printable Flash eCard online for Kindergarten created by **[Flash Slide show Creator App](http://flash.dvd-photo-slideshow.com/demoalbums01.php) If you put the SWF Flash Card on your website or blog, it will more wonderful and eyecatching. And you can also mail the dynamic SWF eCard to others via Email.**

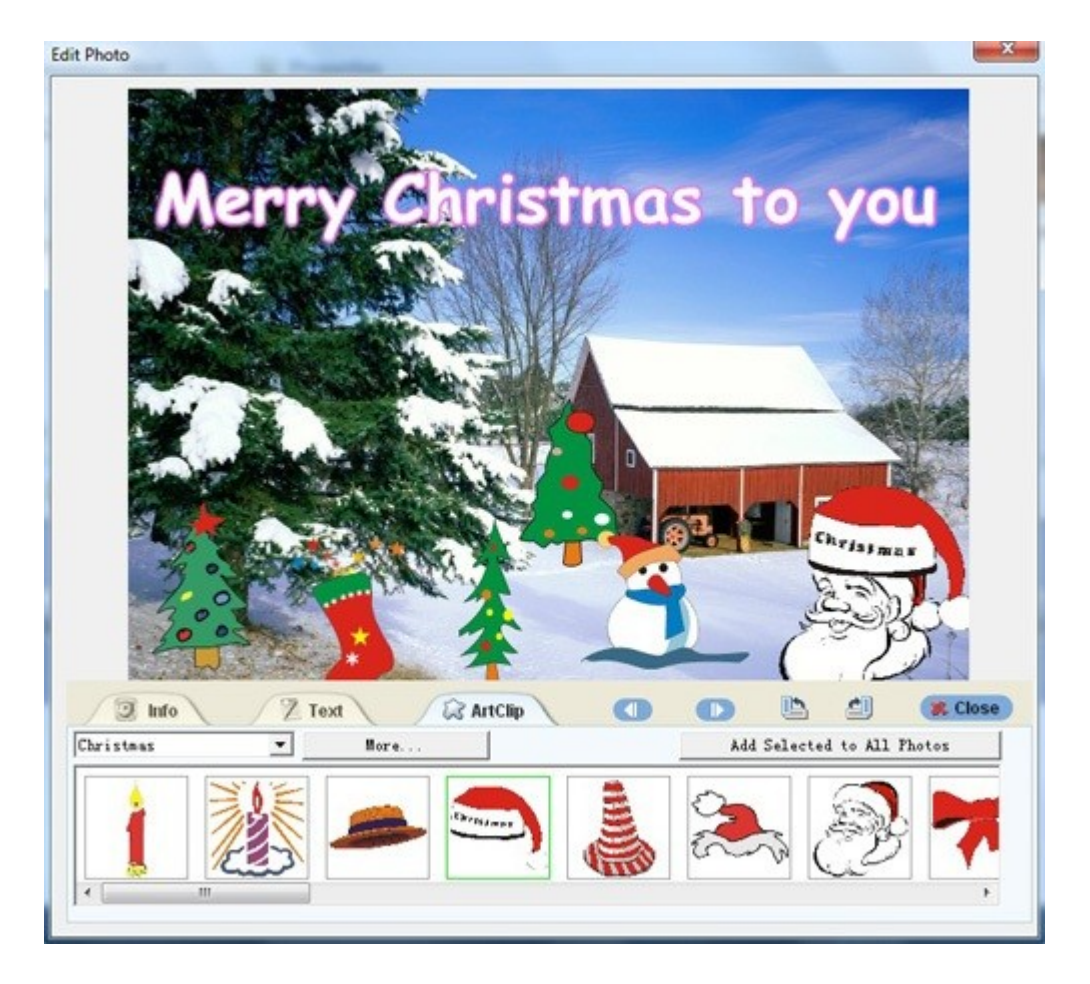

1. Launch the Printable eCard Maker program on your Windows PC.

2. Click the "Add" button to import your pictures for making eCard.

3. Set the transition effect for eCard. The Flash Card Maker offers all kinds of dynamic and animating effect for you to choose.

4. Design the pictures of Card. To make the eCard effect more eye-catching, you can design the pictures. Double click one image and there will pop up an "Edit Photo" window, where you can write your word, add all kinds of Artclips or more so as to make your eCard effect more impressed. In the article, I add some Christmas effects to the eCard.

5. Pick a template. The generator program App has two kinds of built-in template for making eCards. One is Basic template, the other is advanced template. If you would like to mail eCards to Kindergarten Kids, Children, babies or your baby via Email, it is better to pick a basic template for a making a SWF file. If you want to create customized Cards for put on website or blog, it is better to choose the advanced template. Here, I choose a Basic template, which allows me to mail to my Kindergarten kids in the email with a SWF file.

6. To design a unique audio Flash Card for mail to your kindergarten kids or children via email, you can add background music to the Flash ecard. Click the "Add" button on the template window to add music to your Card. If you want, you can also import your favorite song from a CD disc. (A music Card just for mail to others via email or put on website or blog. If you make the card printable, the music will be missing)

7. Publish your greeting eCard. The generator software does not have the "Print" function and if you want make a printable card for kindergarten kids or your baby, you will need to save the

card picture at first. But the Card maker does not have the "save" function. You can use an indirect way to save your Card on your computer. Please click the "PrtScnSysRq" button on your Keyboard to catch the picture and save it on windows "Paint" photo tool to get your Card picture. Or you can use free "catch screen" software to get your eCard. It is time to make your Flash Card to be printable now. In a few seconds, you will get your eye-catching greeting Card. When all your printable cards are ok, you can send them to the Kindergarten kids, children, babies or your own baby.

## **Ideas: How to mail the dynamic Flash greeting eCard to other via the email?**

To mail SWF eCards to others, you need to get a SWF file. Go to the "Publish" window and choose "Create Flash files only" to publish your card and you will get a SWF file. Please attach the SWF file as the attachment in to your email and send to others.

## **Some other program application for free downloading:**

Online Download [Photo DVD Creator Deluxe,](http://www.dvd-photo-slideshow.com/dps_install.exe)

Online Download [Web Photo gallery Builder Software,](http://flash.dvd-photo-slideshow.com/setup_fssmpro.exe)

Online Download [Photo to Video Creator,](http://www.dvd-photo-slideshow.com/photo-to-video-pro.exe) Photo to Video Maker Freeware, 3GP Slide show Builder, iPod Slide show Builder deluxe, Html slide show generator,

Some hot tags: [3gp slideshow Builder Software app,](http://www.dvd-photo-slideshow.com/3gp-photo-slideshow.html) DVD Slideshow Builder Deluxe, Photo Video Creator Deluxe, Photo Video Creator Freeware app, iPod slide show Builder deluxe software, 3D slide show Generator software app, dynamic php slideshow code Editor, Photo DVD Builder, Photo CD editor, Picture DVD Builder, HD Wedding DVD Maker.